# FernStudium MSc – 1. Semester

# Modul MSc 1/2: Finanz- und Rechnungswesen

# Einsendeaufgabe 1

# (SS 2022)

# **Bitte zur Identifikation Namen, Matrikelnummer und E-Mail-Adresse angeben.**

Name:

Vorname:

Matrikelnummer:

E-Mail:

# **Bearbeitungshinweise:**

- Aufgaben unbedingt handschriftlich bearbeiten sonst erfolgt keine Bewertung!
- Bearbeitete Einsendeaufgabe in PDF-Format konvertieren.
- Aufgaben sind auf den vorgegebenen Blättern zu lösen keine Anlagen.
- Alle Aufgabenblätter bitte in einer Datei oder per Post zusenden.
- Benennung der Datei zur Identifikation nach folgendem Schema: MSc-Studienrichtung-Name-Vorname-Matrikelnr. z.B. MSc-Mustermann-Max-99999

## **Bitte an folgende Adresse zurücksenden:**

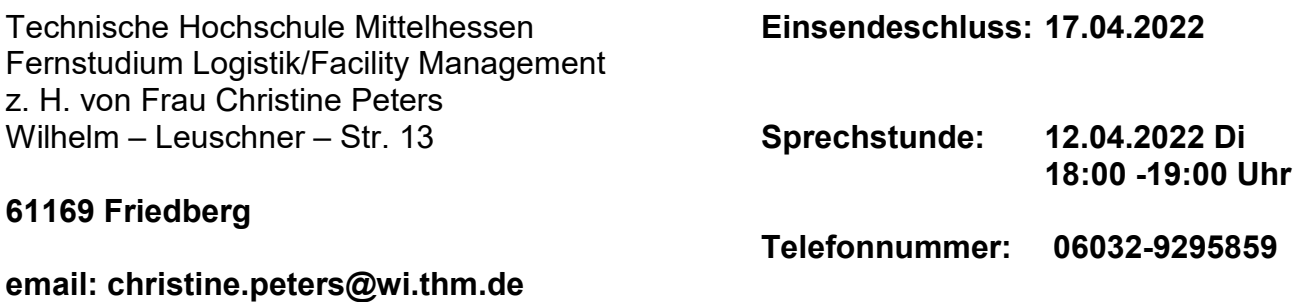

# **Aufgabe 1: Begriffe des Rechnungswesens und Arten von Geschäftsvorfällen**

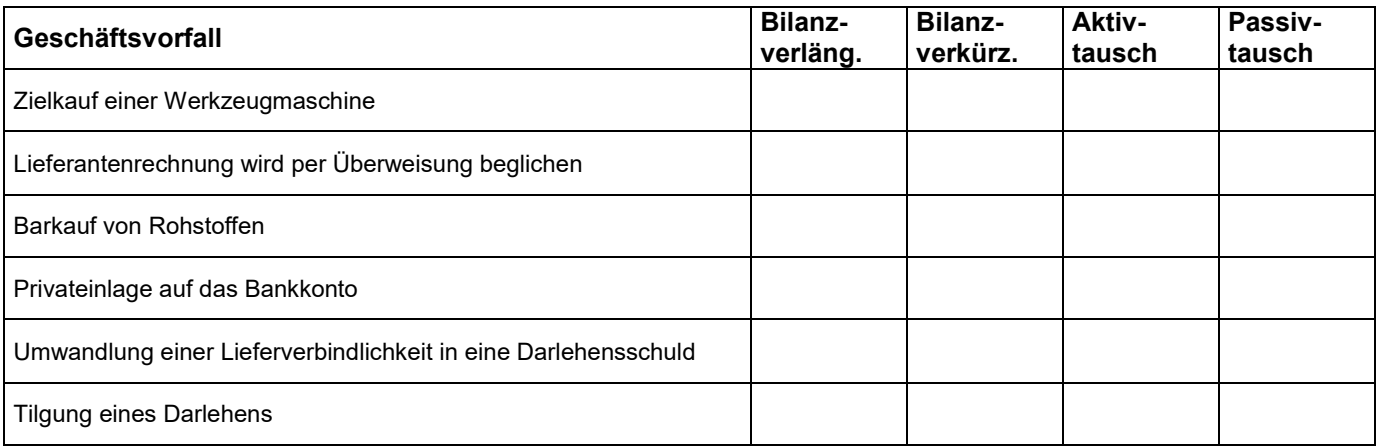

#### **Bitte kreuzen Sie die Art der Bilanzveränderung an:**

#### **Geben Sie für die nachfolgenden Geschäftsvorfälle an, ob und in welcher Höhe Einzahlungen/Auszahlungen, Erträge/Aufwendungen und Leistungen/Kosten vorliegen:**

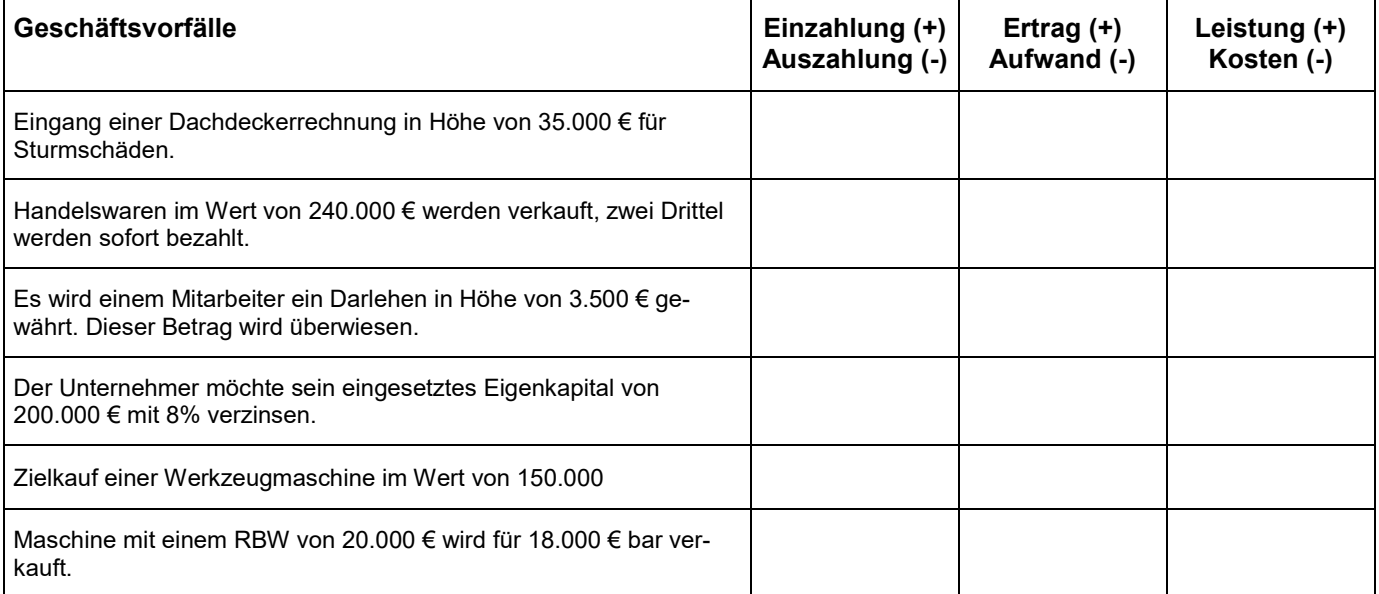

#### **Bitte kreuzen Sie an, ob die Geschäftsvorfälle erfolgsneutral oder erfolgswirksam sind:**

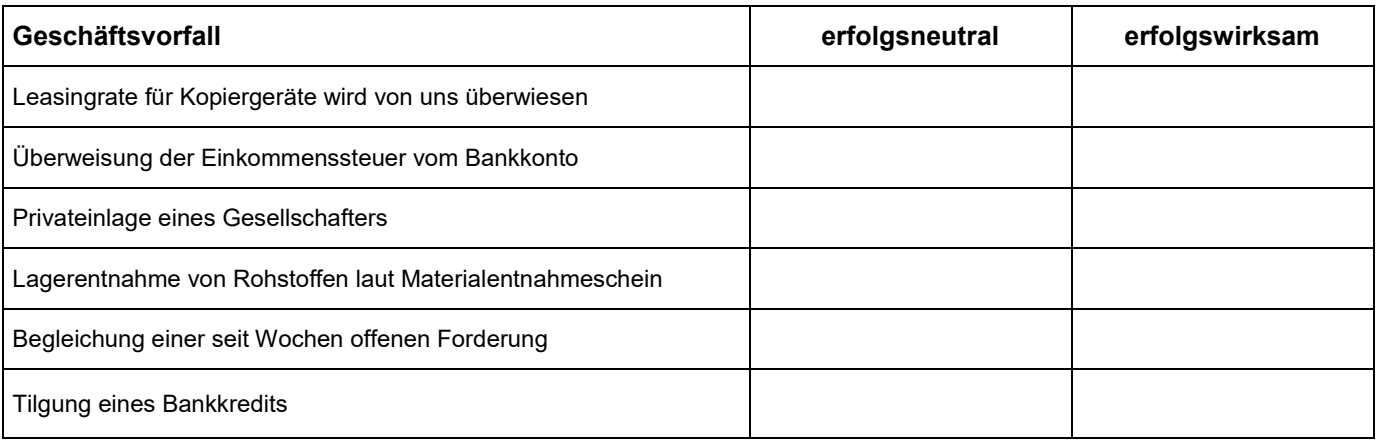

# **Aufgabe 2: Buchungstechnik ohne Vor- und Umsatzsteuer**

Bei der Firma Karlheinz Müller sind folgende Geschäftsvorfälle zu verbuchen. **Vor- und Umsatzsteuer bleiben unberücksichtigt!!!**

Bilden Sie bitte die entsprechenden Buchungssätze.

1. Kunde kauft Waren und zahlt bar 150

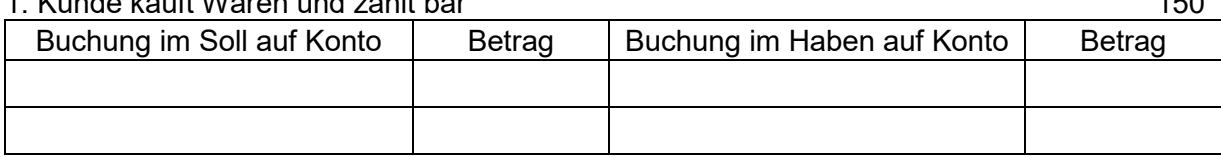

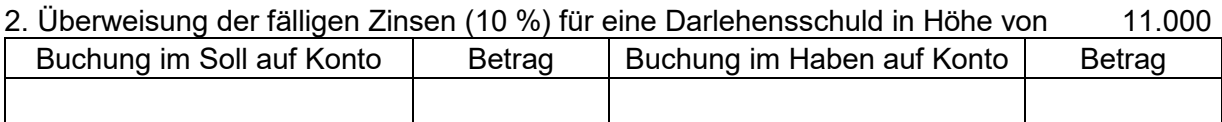

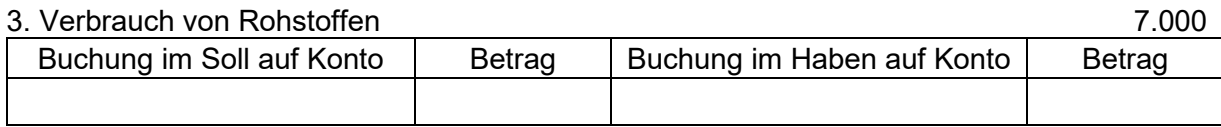

4. Überweisung der Nettolöhne in Höhe von 24.000,- € an die Mitarbeiter. Sowohl Arbeitnehmer – und Arbeitgeberanteil zur Sozialversicherung in Höhe von je 4.000,- € als auch die Lohnsteuer in Höhe von 5.000,- € werden im Folgemonat abgeführt.

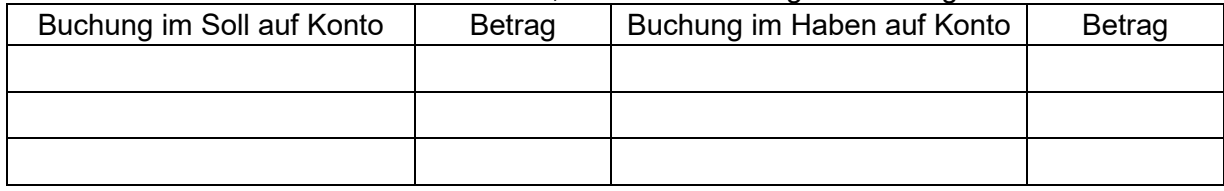

5. Zum Jahresende ist das Geschäftsgebäude (ANKO 200.000,- €) mit 2% direkt und die Maschinen (ANKO 300.000,- €) linear bei einer Nutzungsdauer von 8 Jahren indirekt abzuschreiben.

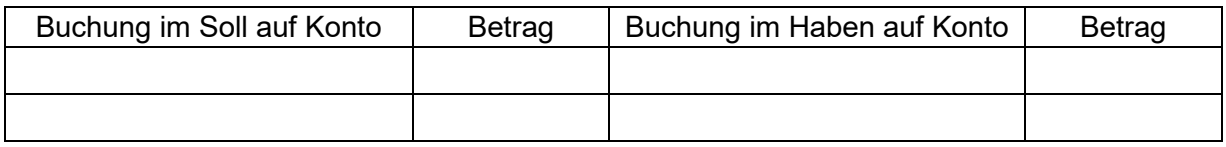

6. Bildung einer Rückstellung für notwendige Instandhaltungsarbeiten 2.000

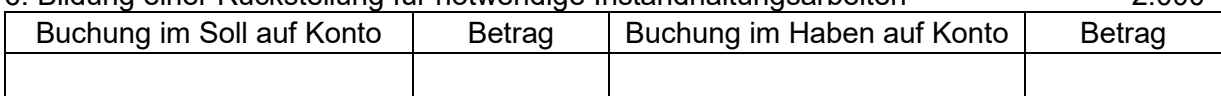

### 7. Wir erhalten die Miete für Hochregallagerplätze auf unser Postgirokonto 5.500

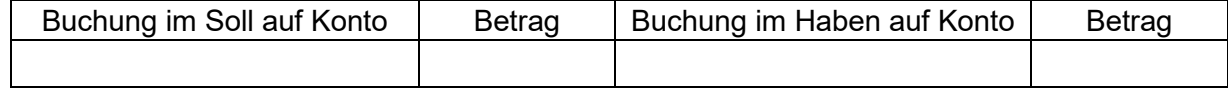

# **Aufgabe 2: Buchungstechnik ohne Vor- und Umsatzsteuer**

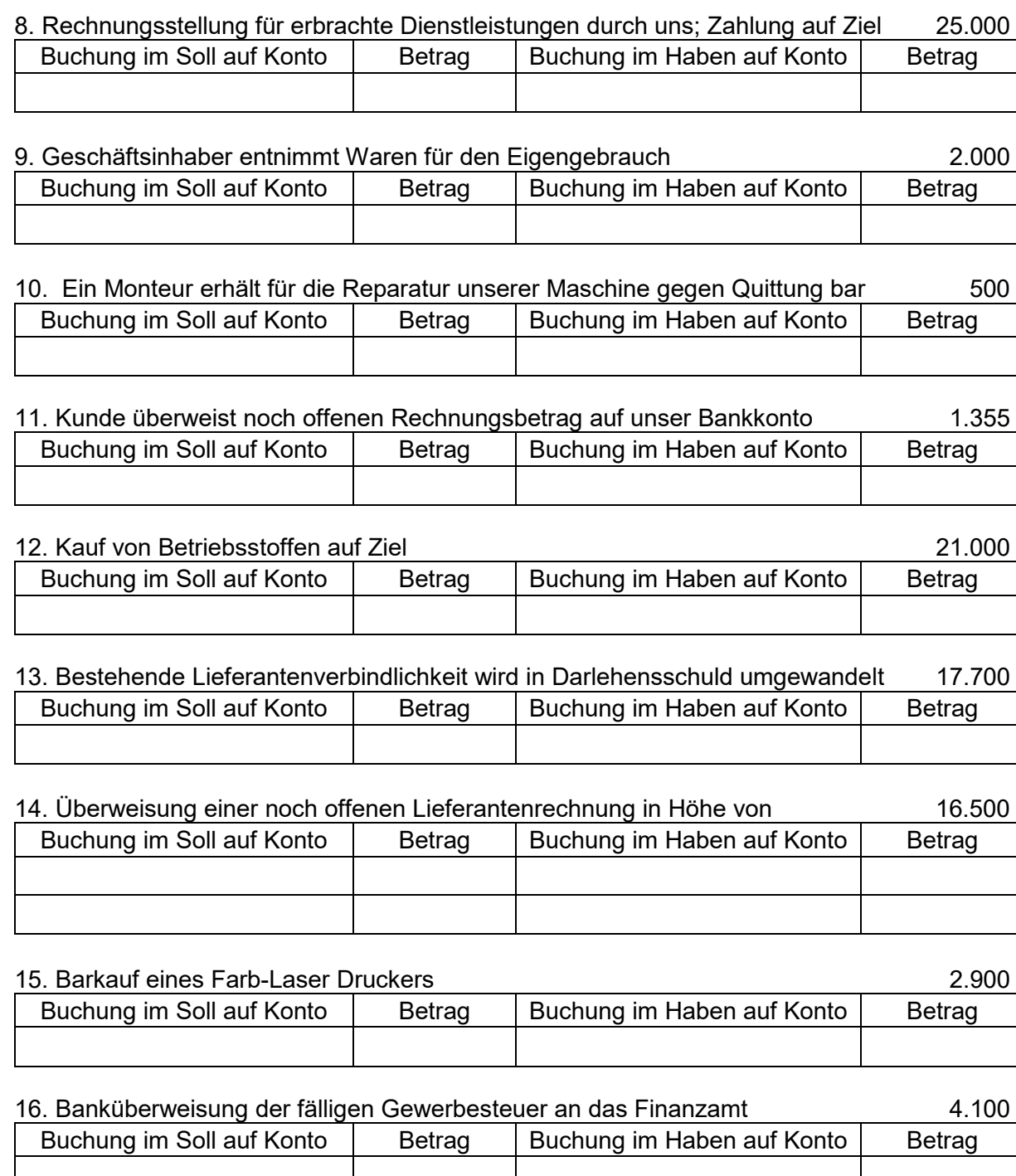

## 17. Gutschrift für fällige Zinsen 685

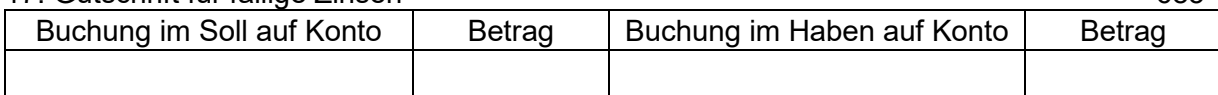

 $\mathbf{E} = \mathbf{E} \times \mathbf{E} = \mathbf{E} \times \mathbf{E} = \mathbf{E} \times \mathbf{E} = \mathbf{E} \times \mathbf{E} = \mathbf{E} \times \mathbf{E} = \mathbf{E} \times \mathbf{E} = \mathbf{E} \times \mathbf{E} = \mathbf{E} \times \mathbf{E} = \mathbf{E} \times \mathbf{E} = \mathbf{E} \times \mathbf{E} = \mathbf{E} \times \mathbf{E} = \mathbf{E} \times \mathbf{E} = \mathbf{E} \times \mathbf{E} = \mathbf{E} \times \mathbf{E} = \mathbf$ 

# **Aufgabe 3: Allgemeine Fragen zum Rechnungswesen**

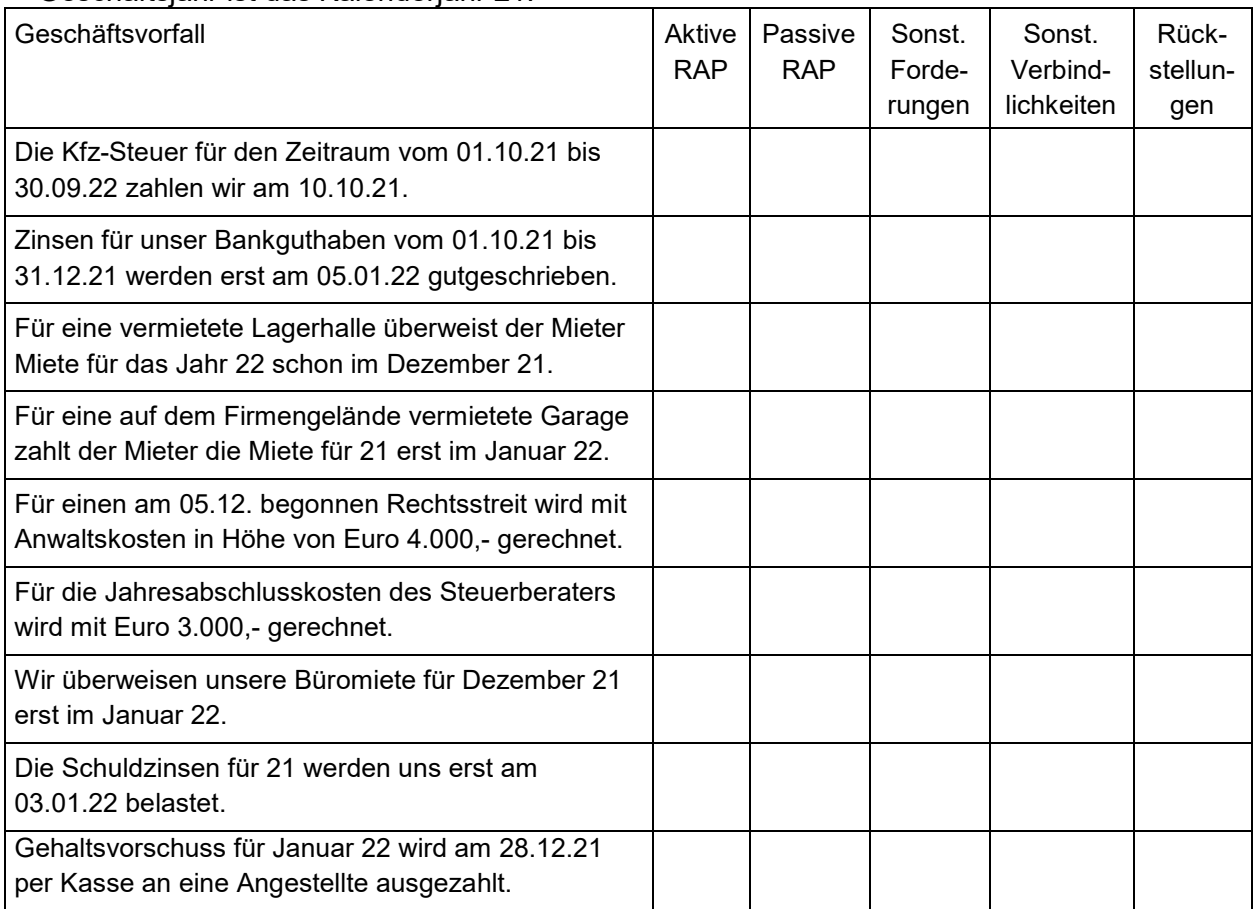

a) Kreuzen Sie für die folgenden Geschäftsvorfälle jeweils das zugehörige Konto an. Geschäftsjahr ist das Kalenderjahr 21.

### b. Prüfen Sie, ob die folgenden Aussagen richtig oder falsch sind und kennzeichnen Sie Ihre Meinung durch Ankreuzen.

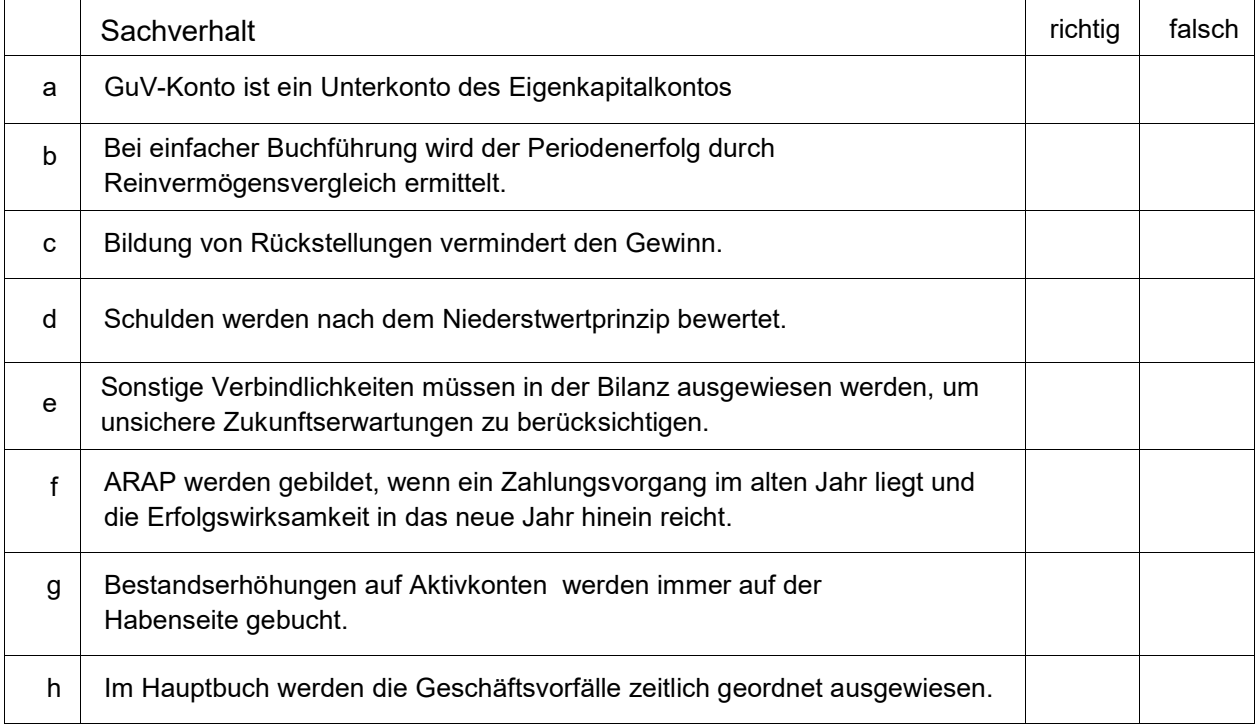

## **Aufgabe 3 Fortsetzung: Allgemeine Fragen zum Rechnungswesen**

c) Bitte nennen Sie für den folgenden Fall das eingesetzte Inventurverfahren und berechnen Sie den Wert des Bestandes zum Bilanzstichtag 31.12.2021.

Im Unternehmen wurde am 31.01.22 eine Inventur durchgeführt. Laut dieser Inventur beläuft sich der Warenbestand auf 400 Stück, mit einem Wert von 2.300 €.

In der Zeit vom 01.01.22 bis zum 31.01.22 sind 200 Stück mit einem Gesamtwert von 1.100 € im Lager zugegangen. Im gleichen Zeitraum sind 300 Stück aus dem Lager entnommen worden. Für die Bewertung gilt first in first out.

d) Sie kaufen eine Maschine für 60.000 € inkl. 20 % Umsatzsteuer. Sie bezahlen die Maschine unter Abzug von 5 % Skonto, die man Ihnen bei schneller Zahlung gewährt hat. Es wird mit einer Nutzungsdauer von 4 Jahren gerechnet.

Wie hoch ist die lineare Abschreibung pro Jahr?

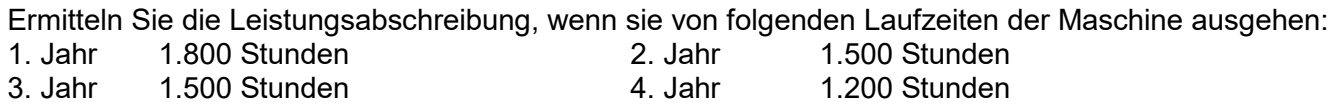

Nennen Sie die Buchungssätze für den Kauf, die Bezahlung und die lineare Abschreibung des ersten Jahres als indirekte Abschreibung.

e) Sie verkaufen Ende August eines Ihrer Firmenfahrzeuge für 41.400 € inkl. 20 % Umsatzsteuer. Aus der Anlagenkartei entnehmen Sie, dass das Fahrzeug zum Beginn des Jahres noch einen Buchwert von 40.000 € hatte und jährlich mit 6.000 € linear abgeschrieben wurde.

Stellen Sie nachvollziehbar dar, wie hoch der Erfolg zum Veräußerungszeitpunkt ist.

# **Aufgabe 4: Erfolgsermittlung durch Eigenkapitalvergleich und Kennzahlen**

a) Die Chemie GmbH weist ein Gesamtkapital von 18.000.000 € aus. Der Verschuldungsgrad (FK/EK) des Unternehmens beträgt 2,0. Im aktuellen Geschäftsjahr erwirtschaftet das Unternehmen vor Zinsen und Steuern einen Gewinn von 1.560.000 €. Der Zinssatz beträgt 6 %. Bei der Berechnung der Kennzahlen bleibt die Steuerbelastung unberücksichtigt.

Berechnen Sie nachvollziehbar die Fremdkapitalzinsen:

Berechnen Sie nachvollziehbar die Eigenkapitalrentabilität:

Berechnen Sie nachvollziehbar die Gesamtkapitalrentabilität:

.

b) Die Maschinenfabrik **Robotik** hat am Anfang des Geschäftsjahres ein Eigenkapital von 470.000 €. Während des Geschäftsjahres sind als Privatentnahme 66.000 € und als Einlage 18.000 € verbucht worden. Am Ende des Geschäftsjahres betragen die Vermögensteile laut Inventur 830.000 € und die Schulden 360.000 €. Ermitteln Sie den Erfolg des Unternehmens.

## **Aufgabe 5: Buchungstechnik mit Vor- und Umsatzsteuer**

Buchen Sie diese Geschäftsvorfälle mit Berücksichtigung von Vor- und Umsatzsteuer.

#### Alle Aufgaben mit **20 % Umsatzsteuer!!!!**

1. Wir gewähren Kunden Preisnachlass aufgrund einer Mängelrüge, netto 2.400 € Rechnung gebucht aber Rechnungsbetrag ist noch nicht überwiesen.

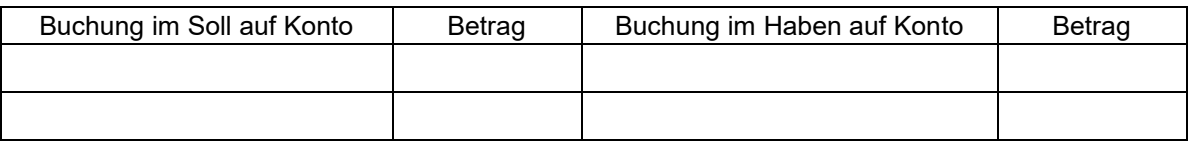

### 2. Eingangsrechnung für Rohstoffe, Listenpreis brutto: 2.040 € gewährter Mengenrabatt bei Auftragsabschluss 10 %.

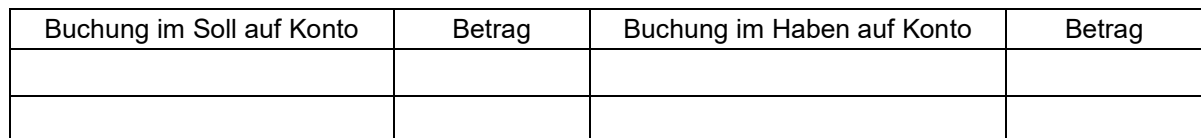

3. Kauf einer Werkzeugmaschine auf Ziel. Der Bruttopreis beträgt 60.000 € zuzüglich Transport- und Montagekosten von netto 4.800 €. Buchen Sie die Eingangsrechnung.

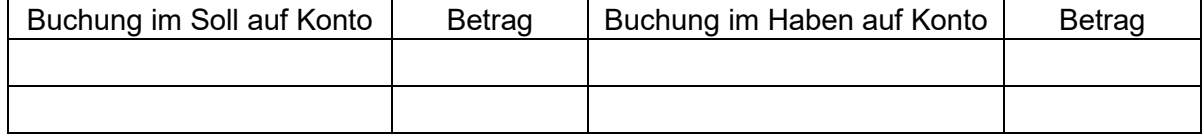

4. Mitarbeiter des Betriebes setzen den Garten am Privathaus des Unternehmers in Stand. Der Personalaufwand beläuft sich auf 1.800 €.

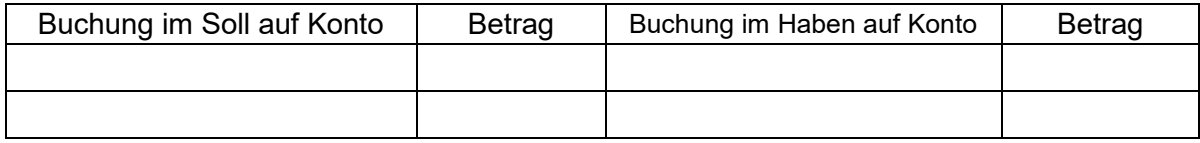

5. Wir verkaufen eine bereits abgeschriebene Drehbank und erhalten vom Käufer 6.000€ bar.

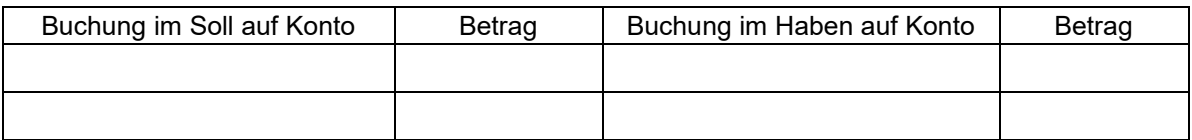

6. Sie erhalten eine Rechnung für Instandsetzungsmaßnahmen in Höhe von 9.600 € (netto). Im letzten Jahr wurde eine Rückstellung dafür in Höhe von 6.000 € gebildet.

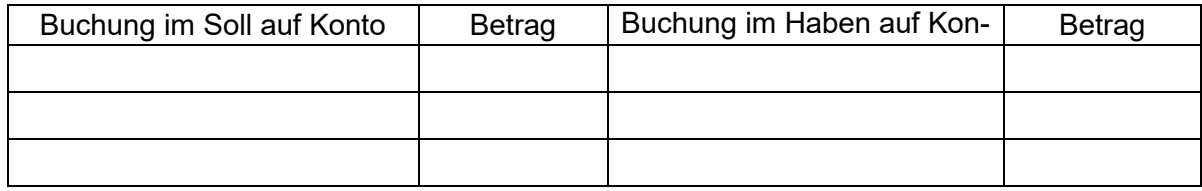

## **Fortsetzung Aufgabe 5: Buchungstechnik mit Vor- und Umsatzsteuer**

7. Wir überweisen den halbjährlich zu zahlenden Zins in Höhe von 6 % p. a. für eine Kredit und die erste Tilgungsrate in Höhe von 10 %; Kreditsumme 40.000 €

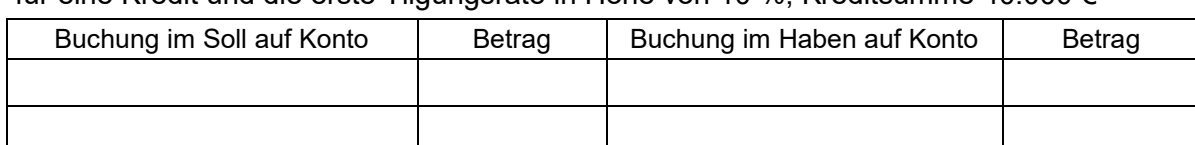

8. Verkauf von Waren; auf den Listenverkaufspreis in Höhe von 28.800,- € (brutto) wird ein Rabatt von 10 % gewährt; 20 % werden bar bezahlt.

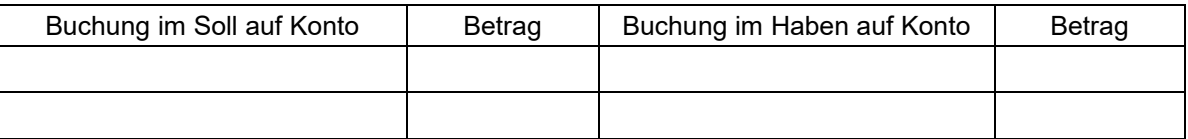

9. Wir stellen fest, dass Handelswaren im Wert von 18.000,- € (netto) beschädigt sind und schicken sie an den Lieferanten zurück (Rechnung gebucht aber noch nicht bezahlt).

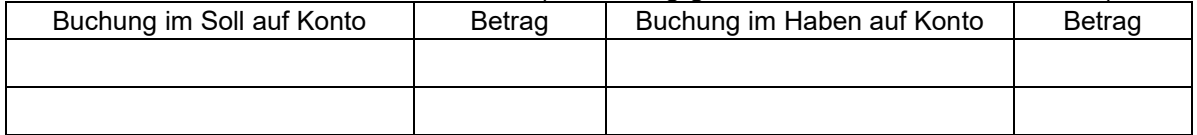

10. Wir überweisen an einen Lieferanten unter Abzug von 3 % Skonto einen Betrag von 13.968 €.

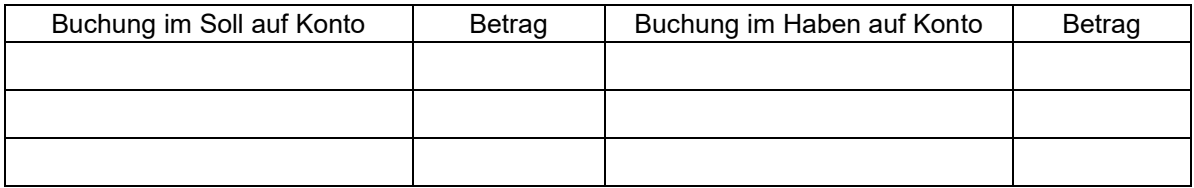

11. Das Amtsgericht sendet eine Mitteilung, dass die vom Unternehmen beantragte Zwangs vollstreckung gegen den Kunden Müller erfolglos war. Die Forderung beträgt 5.520 €.

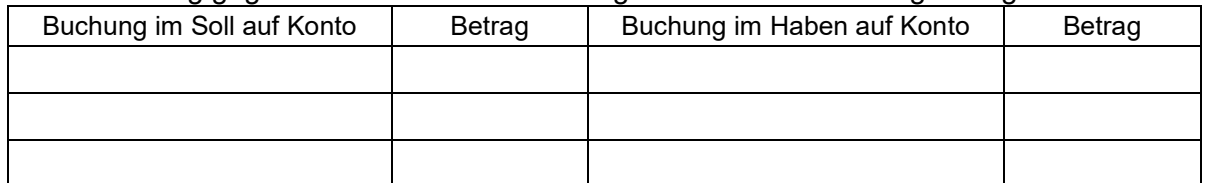

12. Der Unternehmer entnimmt Waren aus dem Unternehmen. Der netto Einkaufswert der entnommenen Waren beträgt 3.000 Euro. Die Waren werden in der Regel mit einem Aufschlag von 20 % weiterverkauft.

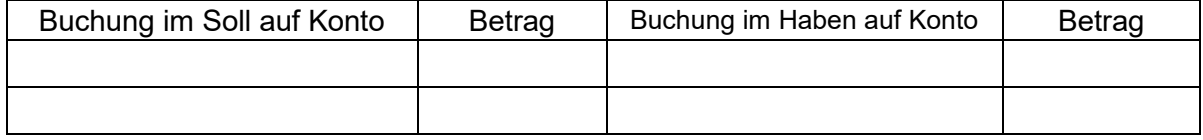

## **Aufgabe 6: Buchungen zum Jahresabschluss**

Alle Buchungen mit **20 % Umsatzsteuer**. **Im laufenden Geschäftsjahr wurden bei Zahlungen die Buchungen ohne Abgrenzung vorgenommen**. Nehmen sie die notwendigen Abgrenzungen vor und kontieren Sie folgende Jahresabschlussbuchungen.

1. Dringend erforderliche Maschinenwartung kann erst im Januar des nächsten Jahres aus geführt werden. Der eingeholte Kostenvoranschlag beläuft sich auf 9.600,- € brutto.

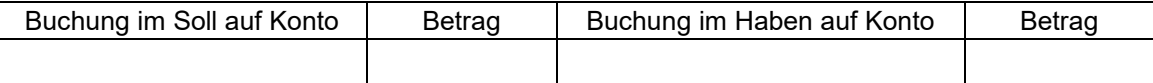

2. Die Kfz-Steuer in Höhe von 5.700 € für verschiedene firmeneigene Fahrzeuge wurde am 01.10. für ein Jahr im Voraus an das Finanzamt vom Postgirokonto überwiesen.

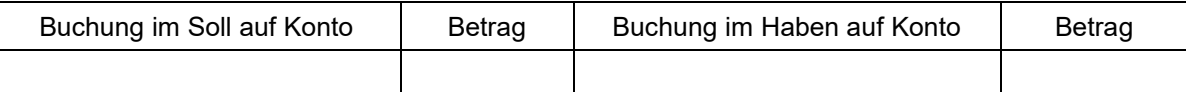

3. Unser Darlehensnehmer zahlt die für ein von uns gewährtes Darlehen (36.000 €) fälligen Zinsen (4 % jährlich) für die Zeit vom 01.09. – 31.12. verspätet im kommenden Januar.

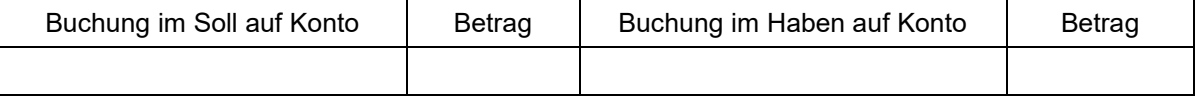

4. Zum Jahresende ist eine Pauschalwertberichtigung auf den Forderungsbestand in Höhe von 3 % vorzunehmen. Der Forderungsbestand beläuft sich auf 276.000 €.

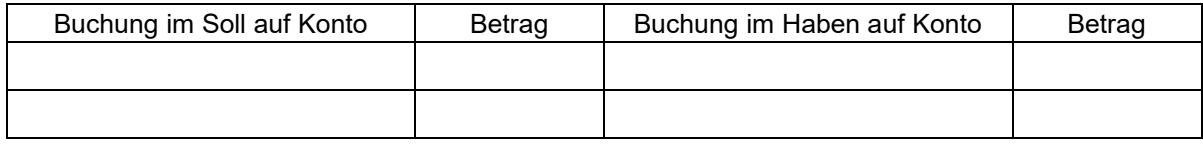

5. Die Miete für eine von uns vermietete Lagerhalle beträgt je Monat 1.600,- €. Sie ist laut Vertrag vierteljährlich im Voraus fällig. Die letzte Zahlung ist am 01.12. geleistet worden.

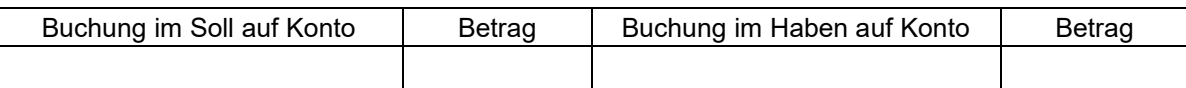

6. Eine Forderung gegen den Kunden Trautmann über 3.200,- € (netto) wird uneinbringlich.

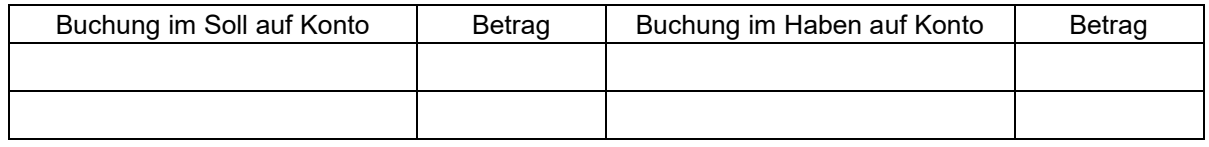

7. Für einen laufenden Prozess werden im kommenden Jahr voraussichtlich Kosten in Höhe von 27.600 € (brutto) entstehen.

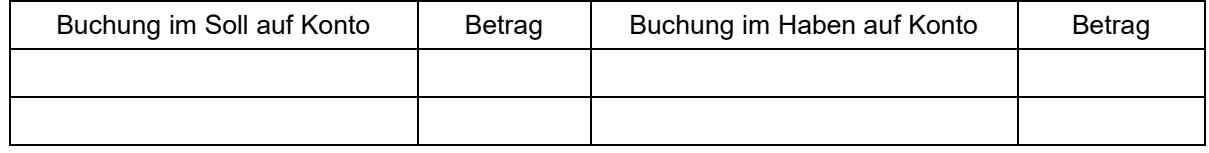